### **Buum**

angewandte wirtschafts- und medienpsychologie

# Thema o8: Datenvisualisierung

**QM1, SoSe 22** 

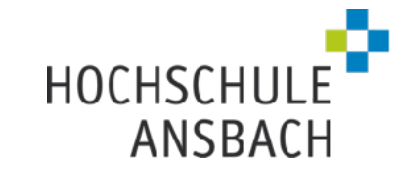

# Grundlagen

### Anscombes Quartett

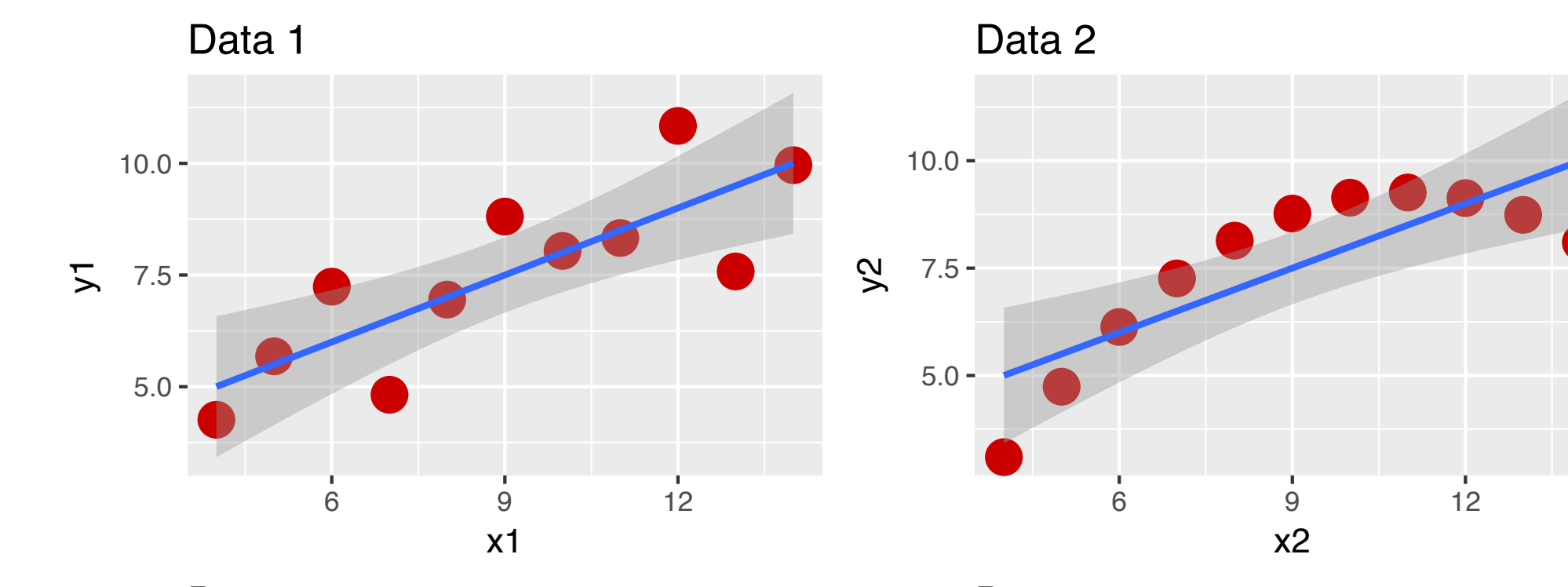

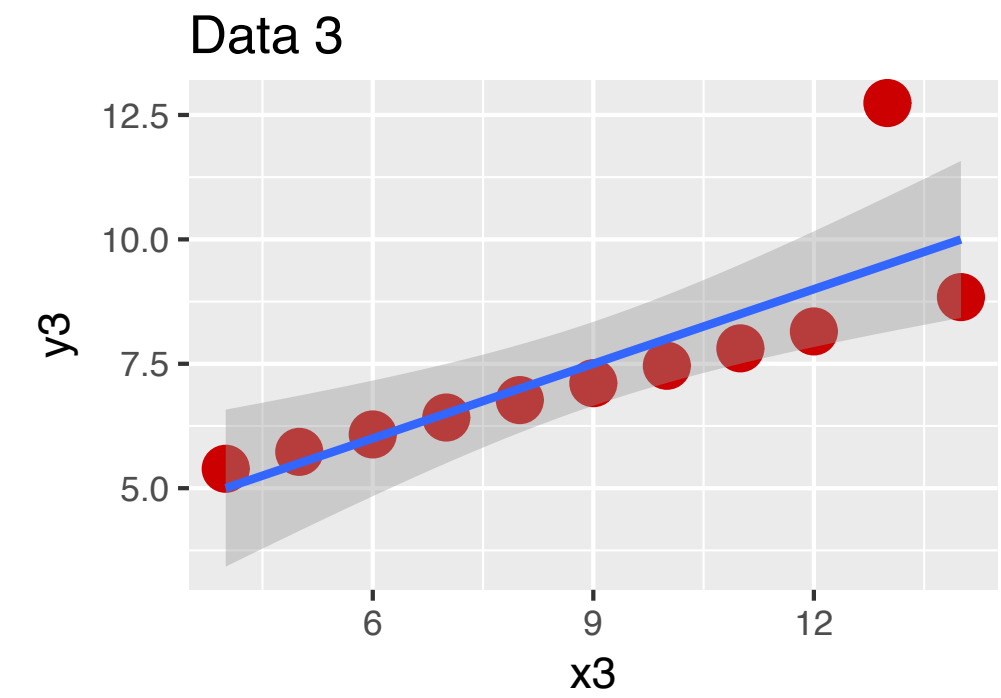

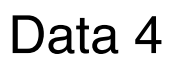

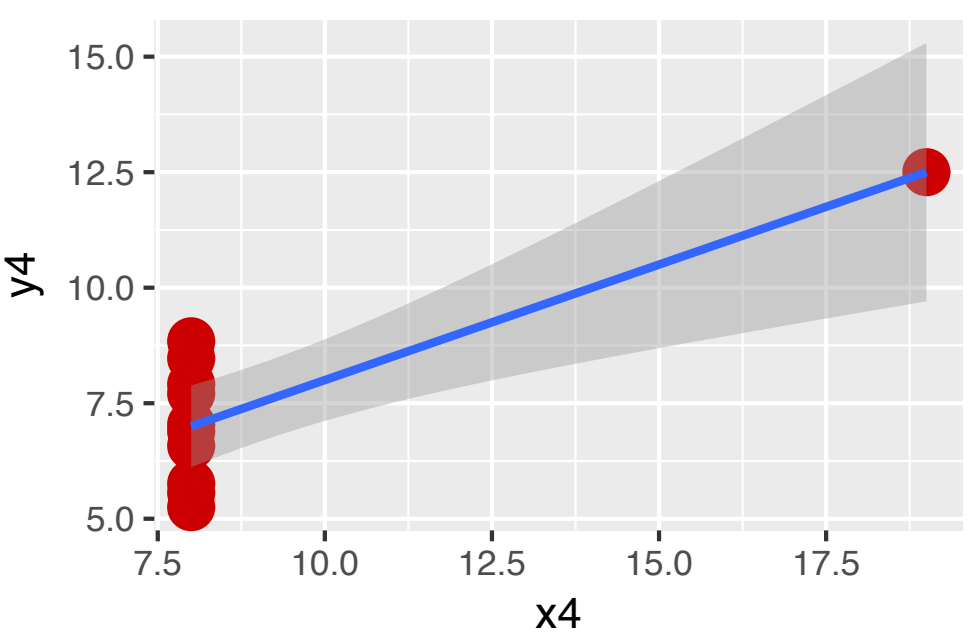

### ggplot2: Eine Implementierung der "Grafik-Grammatik"

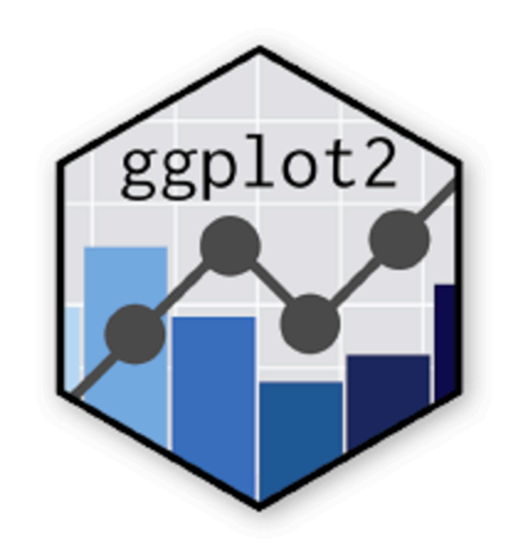

# Was ist ggplot2?

- ► {ggplot2} ist ein R-Paket zur Erstellung von (Daten-)Diagrammen.
- ► Es ist eines der am besten entwickelten Systeme zur Erstellung von Datendiagrammen.
- ► Es basiert auf der "Grammar of Graphics" (Wilkinson, 2005)
	- ‣ Daher logisch und konsistent aufgebaut
	- $\blacktriangleright$  flexibel
- ▶ So läuft's:
	- ‣ Sie geben ggplot2 die Datentabelle,
	- ‣ sagen welche Spalten zum welchem Diagrammattribut gehören,
	- ‣ welchen Diagrammtyp Sie möchten und
	- ‣ ggplot2 kümmert sich um den Rest

## Die "Grammatik der Grafik"

Exam points

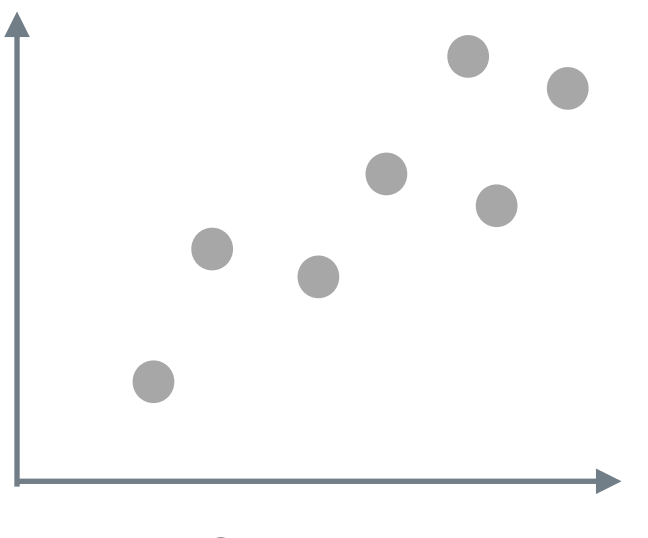

**Study time** 

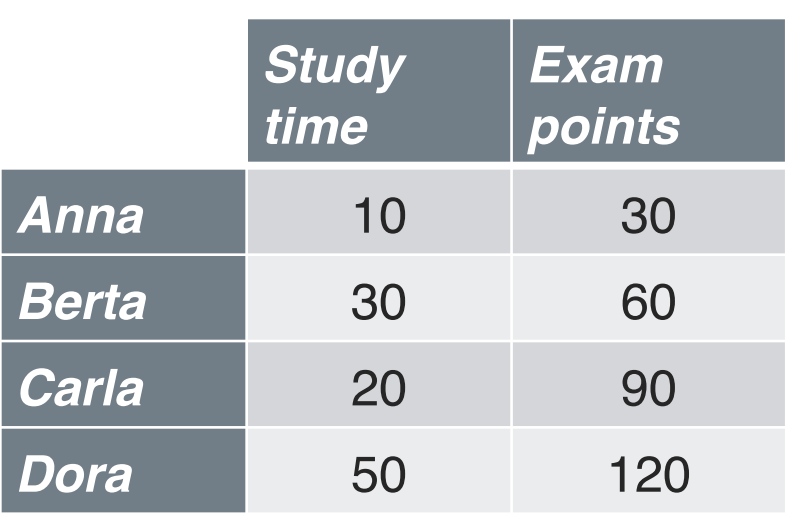

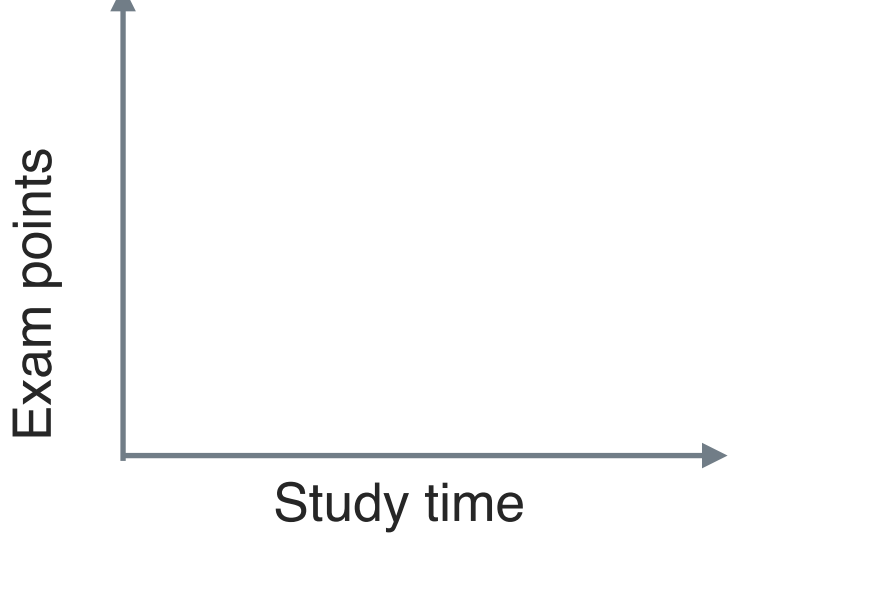

Data

Geom

# Zusammenhang nominaler Variablen

## Einige Geome

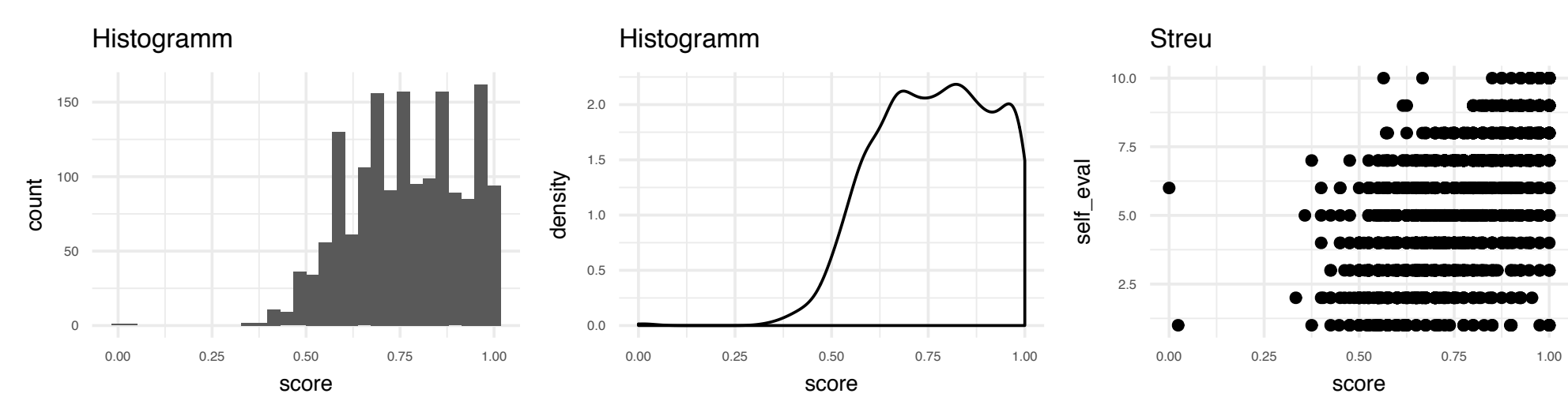

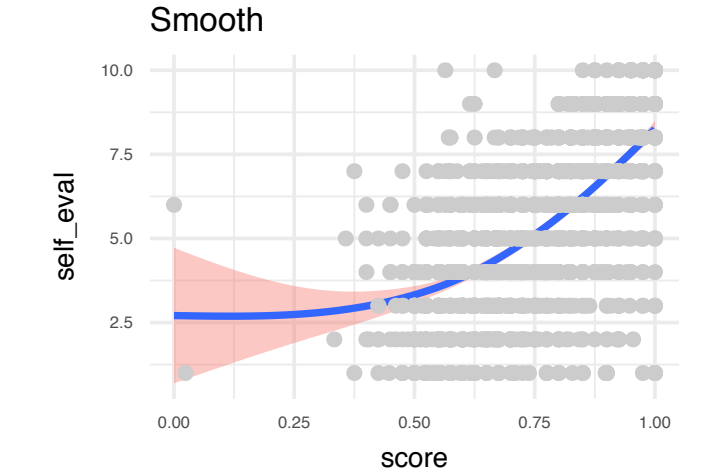

Balken (Rohwerte)

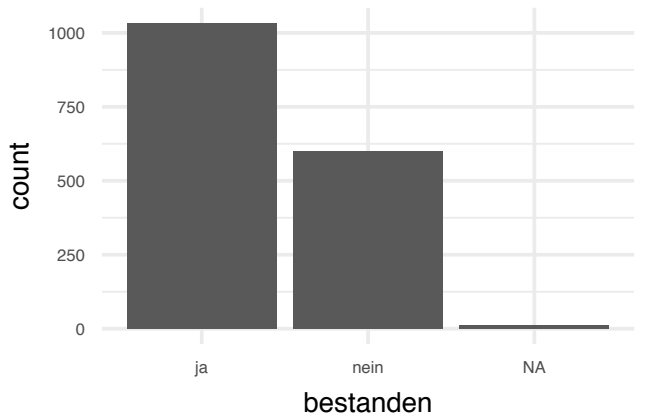

Balken (Anteile)

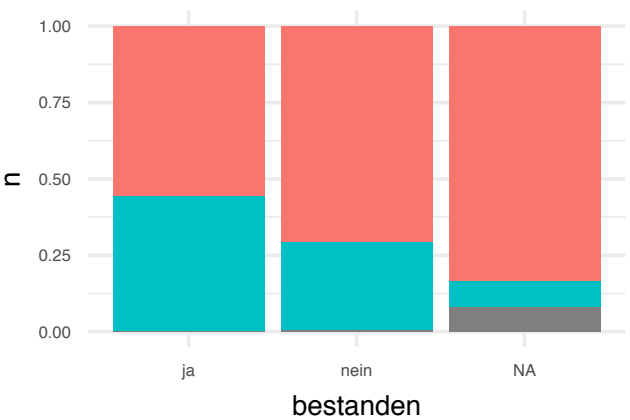

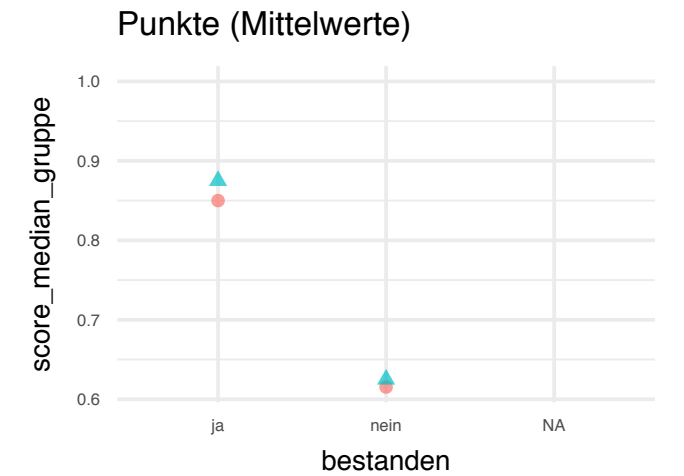

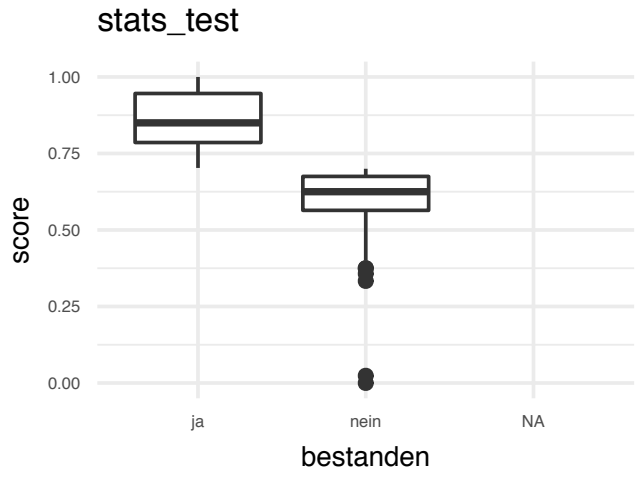

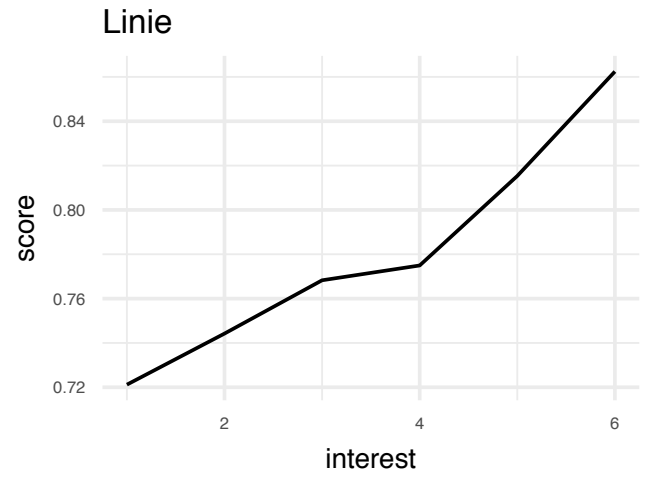

### Zuordnung von Variablen zu Diagrammattributen

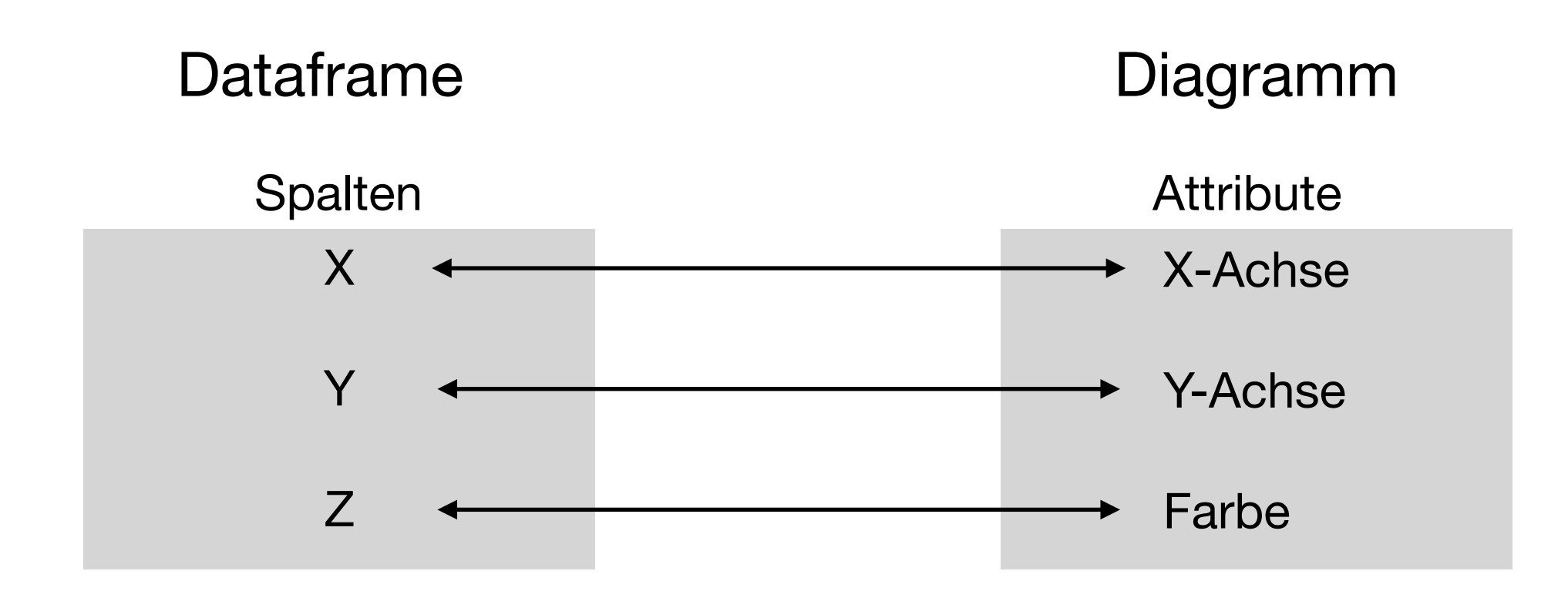

# Beispiele für Datendiagramme

## Datendiagramm mit ggplot2

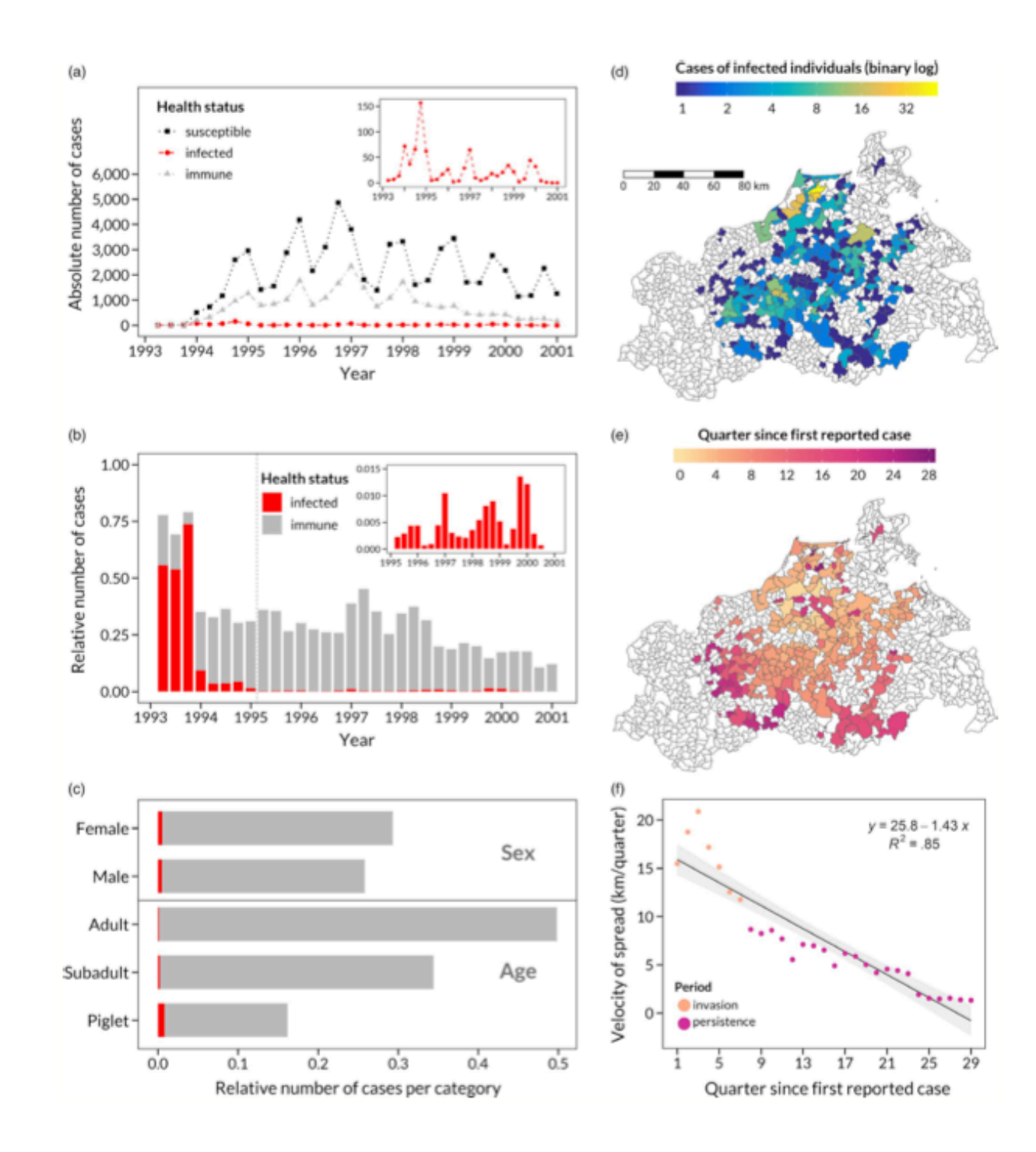

Scherer, C., Radchuk, V., Staubach, C., Müller, S., Blaum, N., Thulke, H., & Kramer-Schadt, S. (2019). Seasonal host life-history processes fuel disease dynamics at different spatial scales. *Journal of Animal Ecology*, *88*(11), 1812–1824. <https://doi.org/10.1111/1365-2656.13070>

## Typische Diagramme in der Statistik, Beispiele

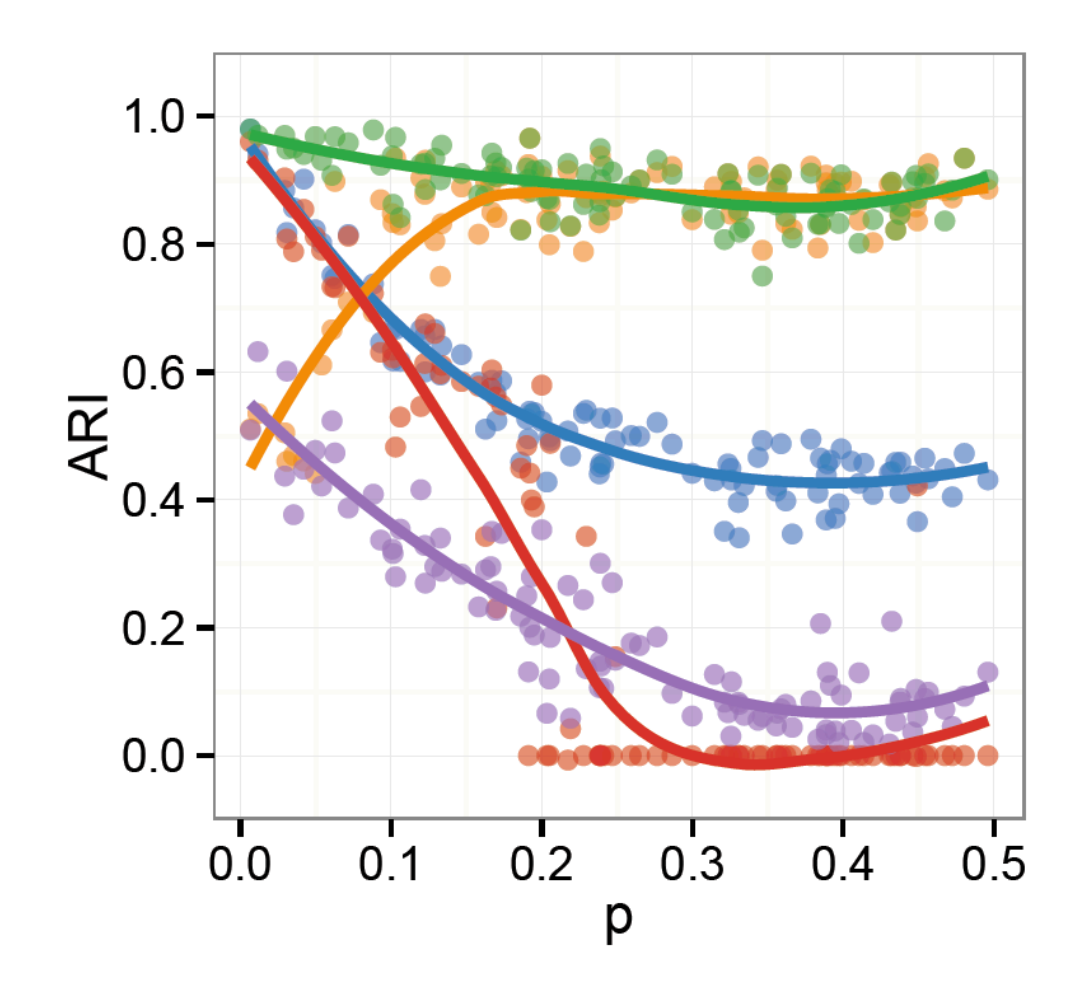

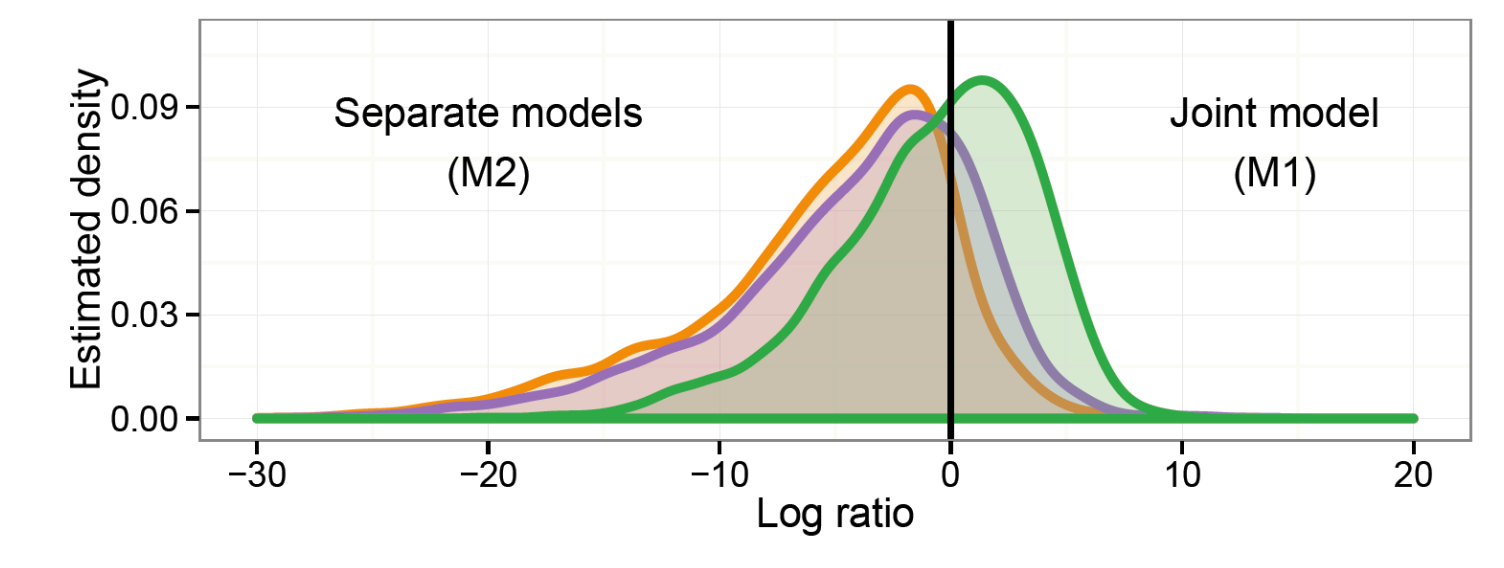

#### Heatmaps

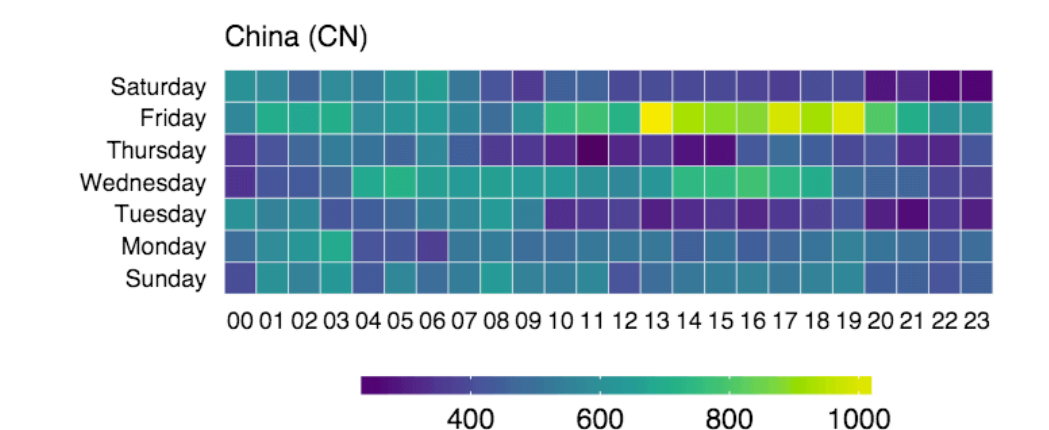

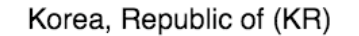

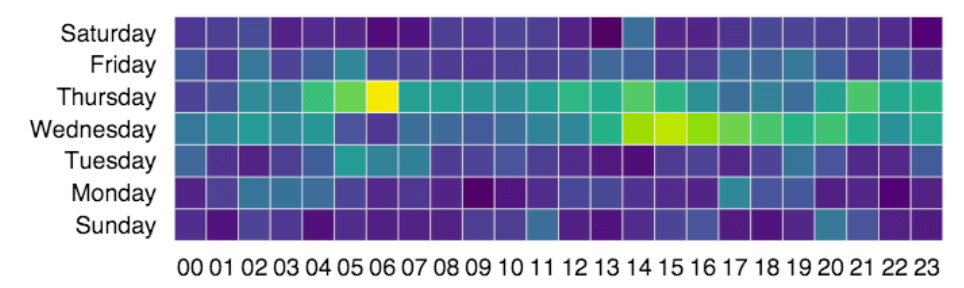

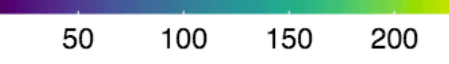

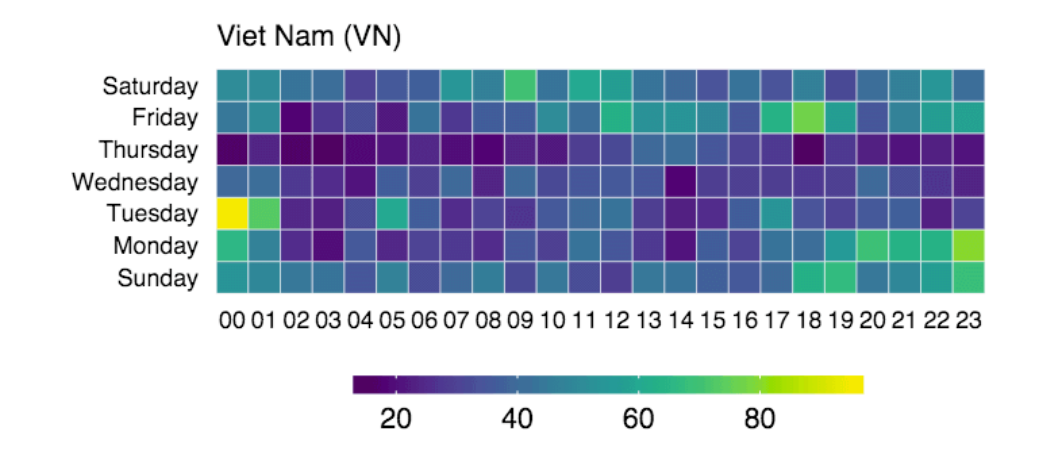

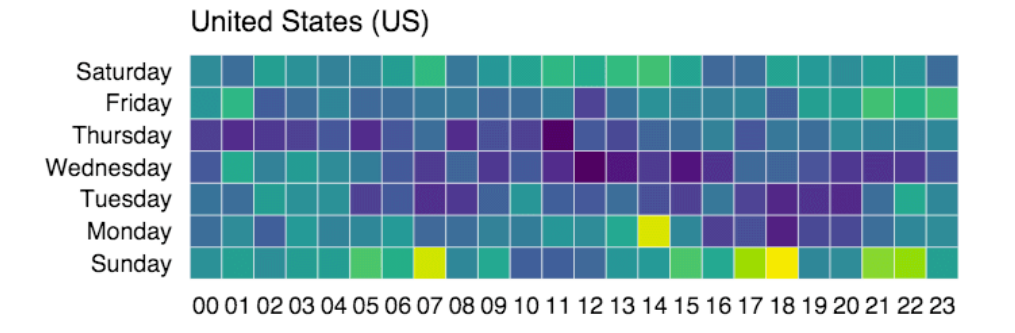

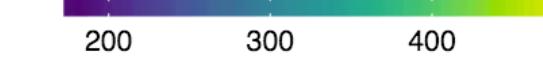

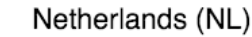

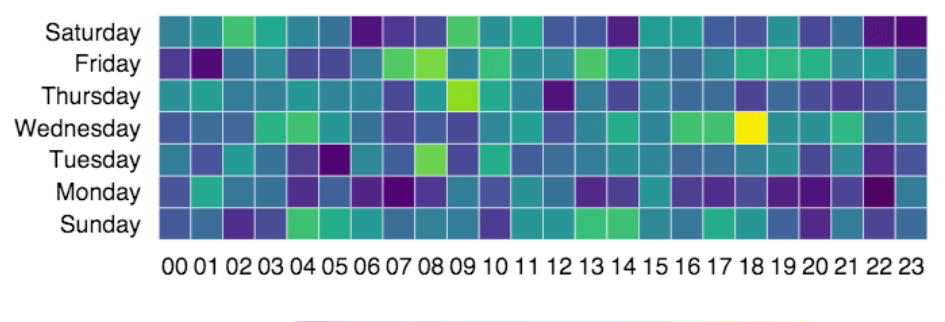

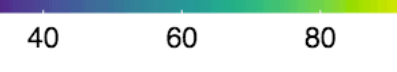

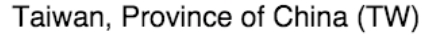

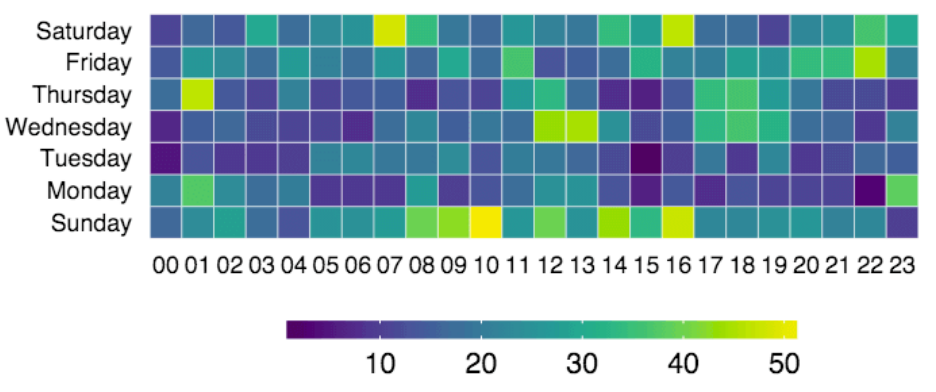

## Beispiel: Geo-Visualisierung

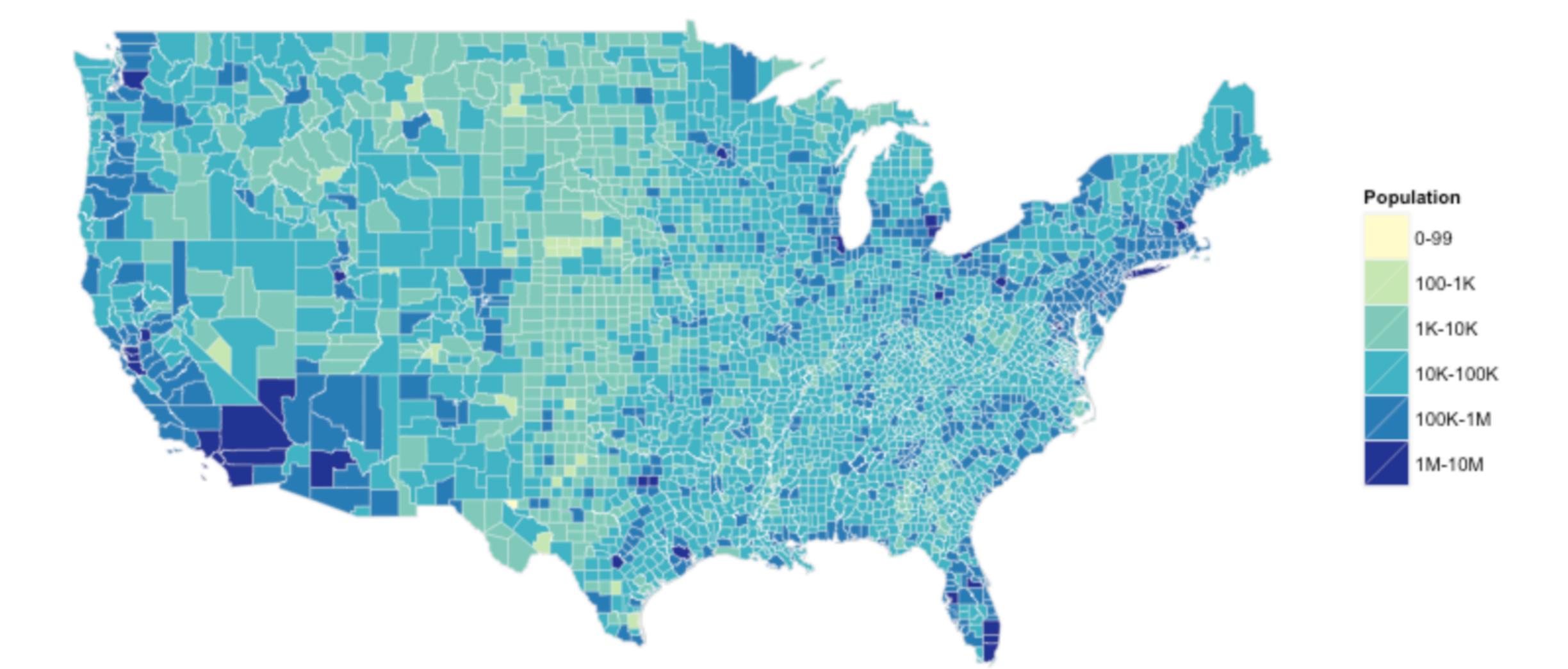

## Beispiel: Liniendiagramm

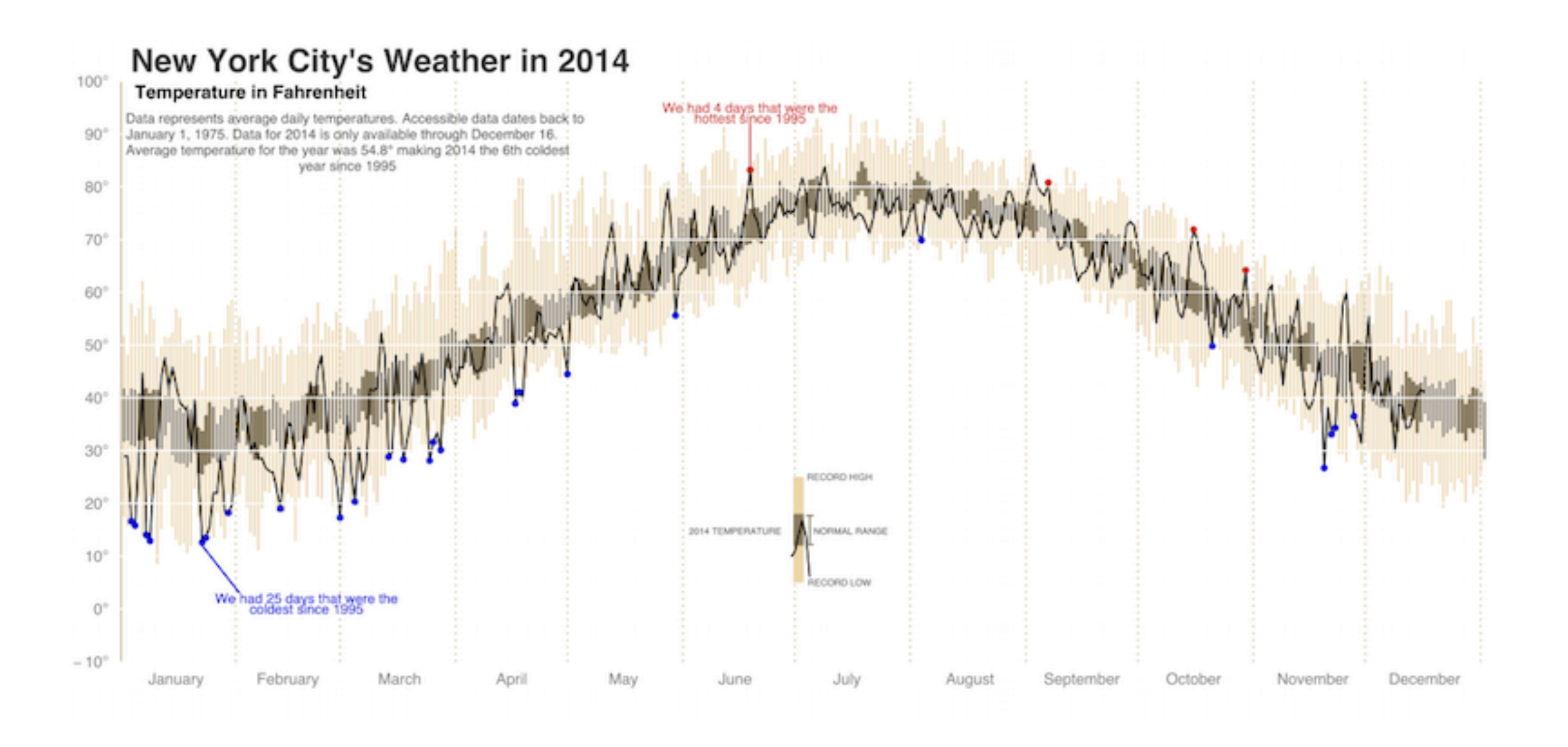

#### Bäume in San Francisco

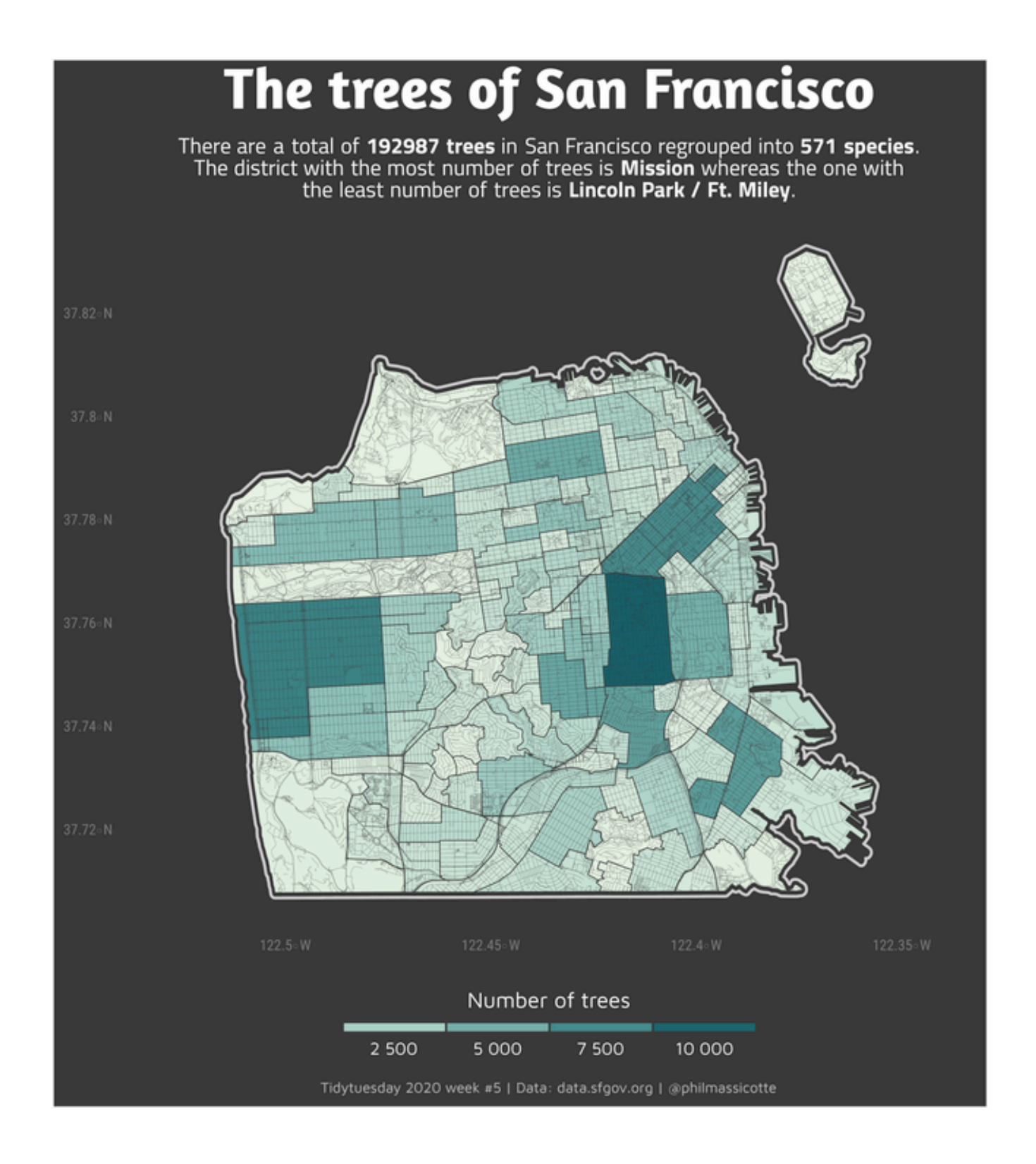

#### 3D-Animation

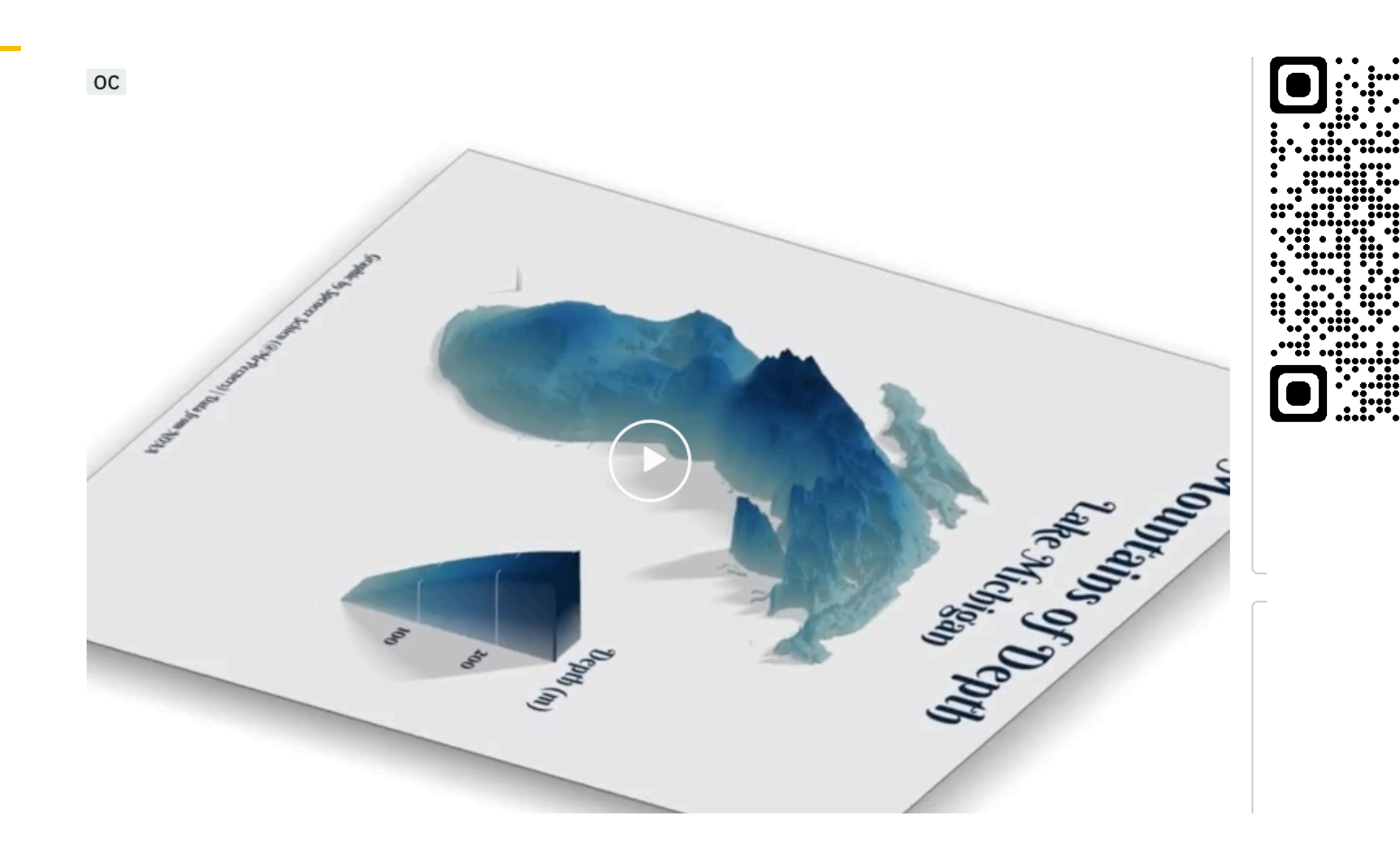

# Facetten-Diagramme (Teil-Diagramme)

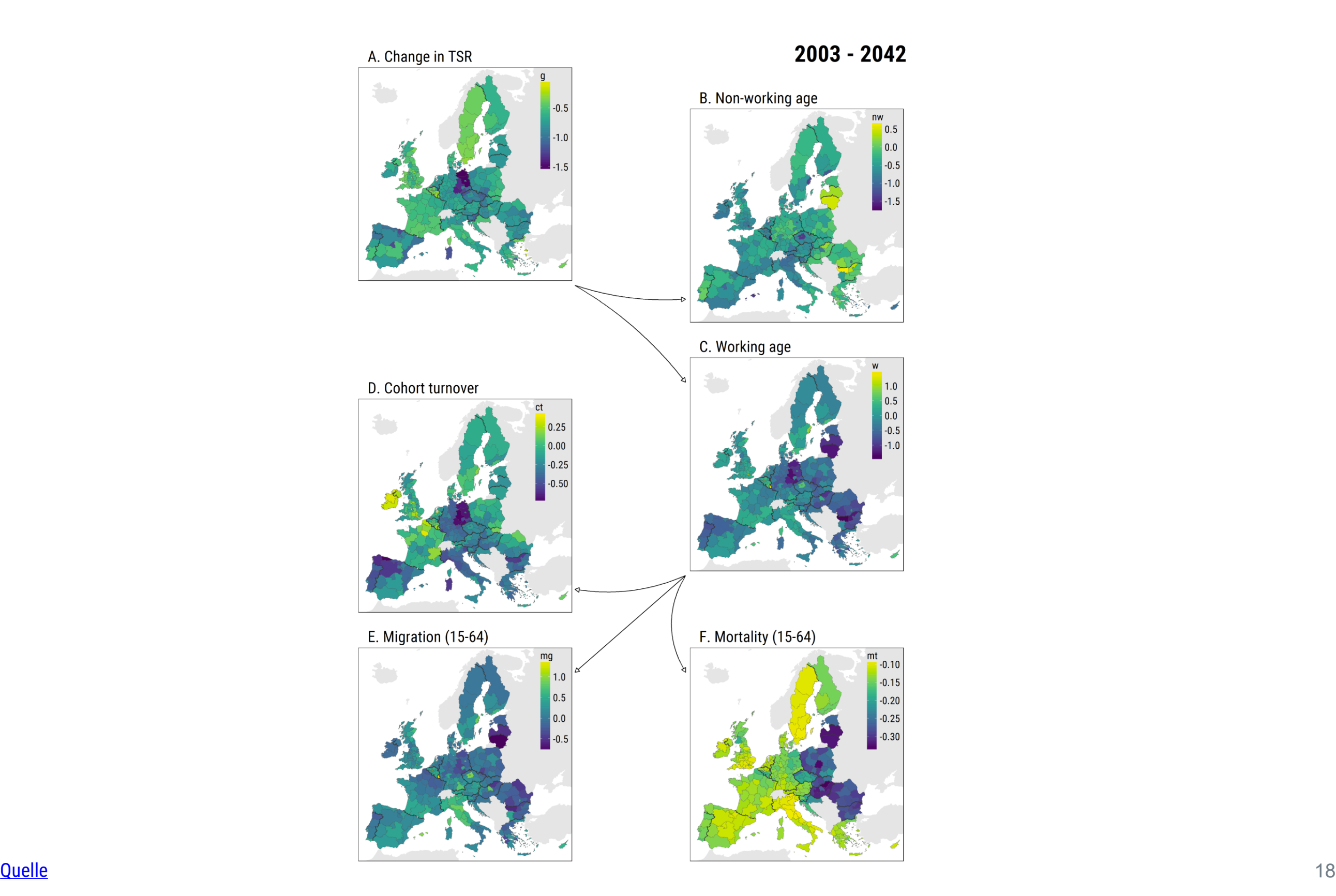

# Abschluss

# Hinweise

- ‣ Dieses Dokument steht unter der Lizenz CC-BY 3.0.
- ‣ Autor: Sebastian Sauer
- ‣ Für externe Links kann keine Haftung übernommen werden.